#### Accessioning-Based Metadata Extraction and Iterative Processing: Notes From the Field

Mark A. Matienzo, Yale University Library CurateGear: Enabling the Curation of Digital Collections January 6, 2012

[mark@matienzo.org](mailto:mark@matienzo.org) [http://matienzo.org/](http://matienzo.org) @anarchivist

# Digital Archives at Yale

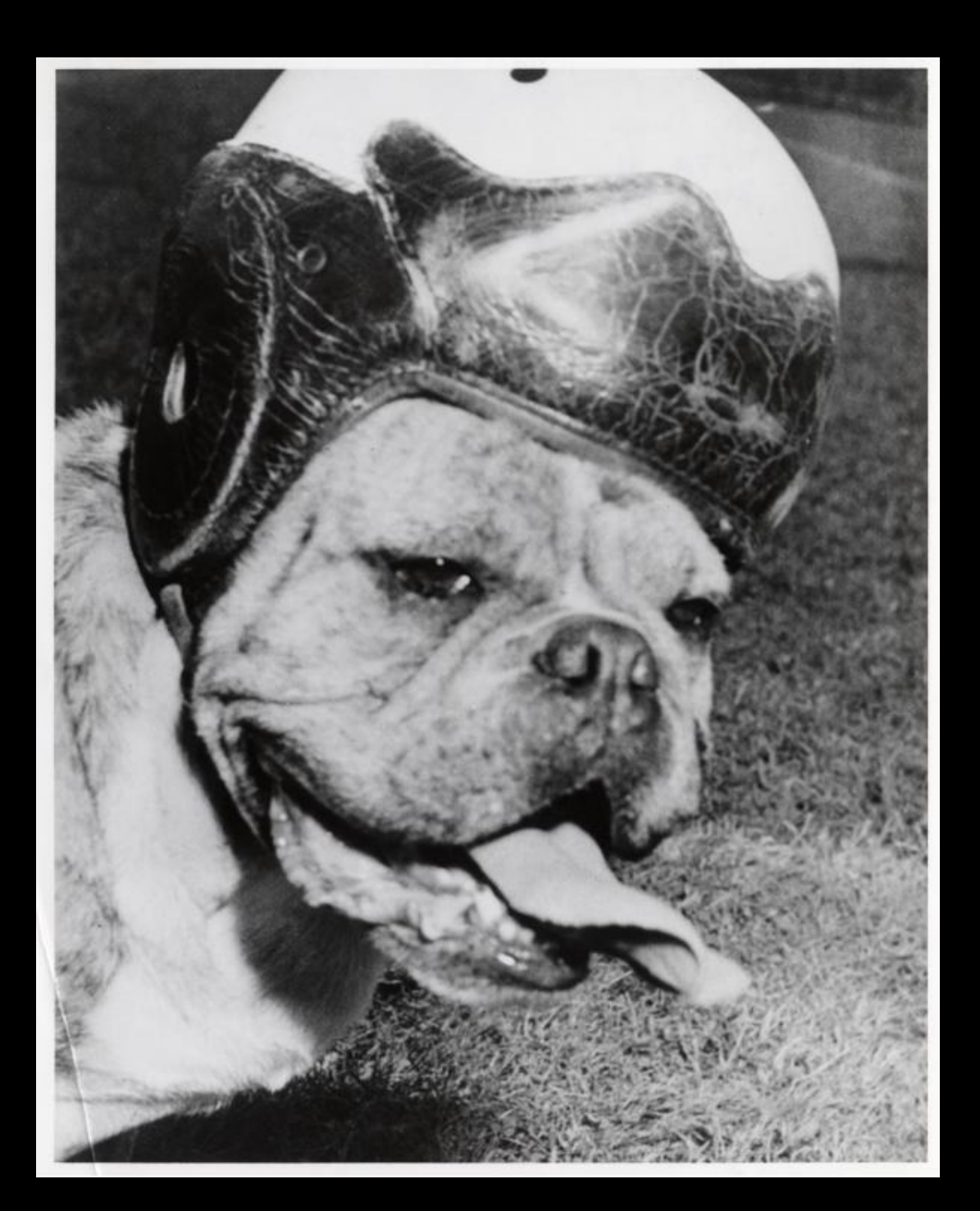

## Accessioning Workflow

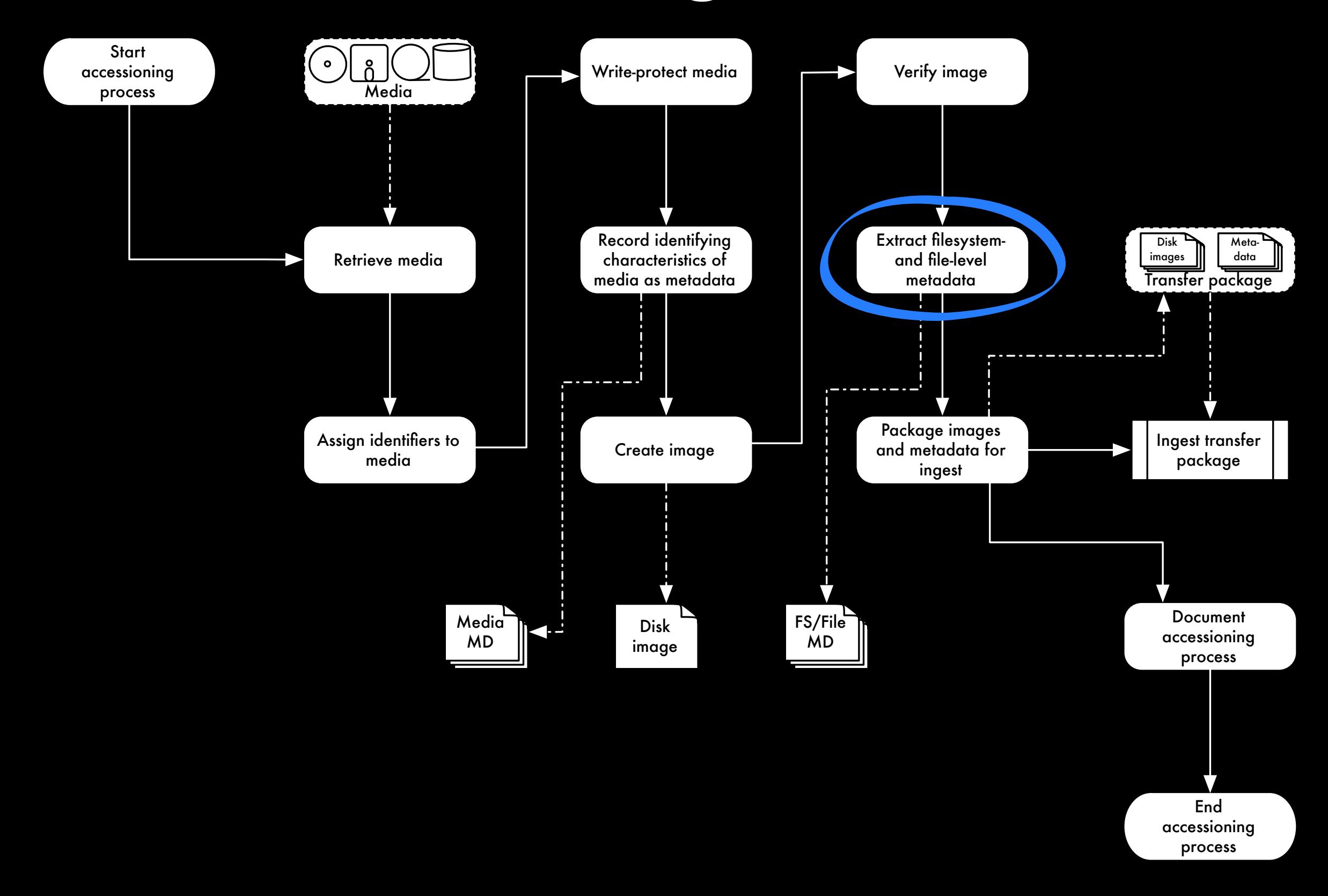

## Metadata Extraction

- •Desire to repurpose existing information as archival description and reports to other staff
- •Ideal output is XML; can be packaged with disk images going into medium- or long-term storage
- •Tools: Fiwalk/Sleuthkit; FTK Imager; testing others

# Sample DFXML Output

```
<?xml version='1.0' encoding='UTF-8'?>
<dfxml version='1.0'>
   <metadata 
  xmlns='http://www.forensicswiki.org/wiki/Category:Digital_Forensics_XML'
  xmlns:xsi='http://www.w3.org/2001/XMLSchema-instance'
   xmlns:dc='http://purl.org/dc/elements/1.1/'>
     <dc:type>Disk Image</dc:type>
  </metadata>
  <creator version='1.0'>
   <!-- provenance information re: extraction - software used; operating system -->
  </creator>
  <source>
     <image_filename>2004-M-088.0018.dd</image_filename>
  </source>
  \sim -volume offset='0'><!-- partitions within each disk image \sim<fileobject><!-- files within each partition --></fileobject>
  </volume>
  <runstats><!-- performance and other statistics --></runstats>
</dfxml>
```
# Sample DFXML Output

<fileobject> <filename>\_ublist1.wpd</filename> <partition>1</partition>  $<$ id>1 $<$ /id> <name\_type>r</name\_type> <filesize>202152</filesize> <unalloc>1</unalloc> <used>1</used> <inode>3</inode> <meta\_type>1</meta\_type> <mode>511</mode> <nlink>0</nlink> <uid>0</uid>  $<$ gid>0 $<$ /gid> <mtime>2001-02-22T22:30:52Z</mtime> <atime>2001-02-22T05:00:00Z</atime> <crtime>2001-02-22T22:31:54Z</crtime> <libmagic>(Corel/WP)</libmagic> <byte\_runs> <byte\_run file\_offset='0' fs\_offset='16896' img\_offset='16896' len='512'/> </byte\_runs> <hashdigest type='md5'>d7bc22242c0a88fd8b68712980d5ab28</hashdigest> <hashdigest type='sha1'>64bf2bdf82e33fcda50158804483ac611e753db5</hashdigest> </fileobject>

# Current Advantages

- •Faster (and more forensically sound) to extract metadata once rather than having to keep processing an image
- •Develop better assessments during accessioning process (directory structure significant? timestamps accurate?)
- •Building supplemental tools takes less time

#### Gumshoe

- •Prototype based on Blacklight (Ruby on Rails + Solr)
- •Indexing code works with fiwalk output or directly from a disk image
- •Populates Solr index with all file-level metadata from fiwalk and, optionally, text strings extracted from files
- •Provides searching, sorting and faceting based on metadata extracted from filesystems and files
- •Code at<http://github.com/anarchivist/gumshoe>

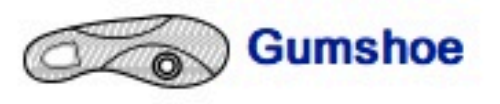

#### Limit your search

**Image File** ubnist1\_casper\_rw\_gen2 (1,210) ntfs1\_gen2 (39)

Extension

Format data (453) empty (139) ASCII text (112) XML document text (58) JPEG image data, JFIF standard 1.02 (48) JPEG image data, JFIF standard 1.01 (34) ASCII English text (29) GNU dbm 1.x or ndbm database, little endian (26) HTML document, ASCII text, with very long lines, with CRLF, LF line terminators (22) PDF document, version 1.4 (22)

more

Type

Regular file (793) Directory (381) Shadow (28) Symbolic link (24) Unknown type (22) Named FIFO (1)

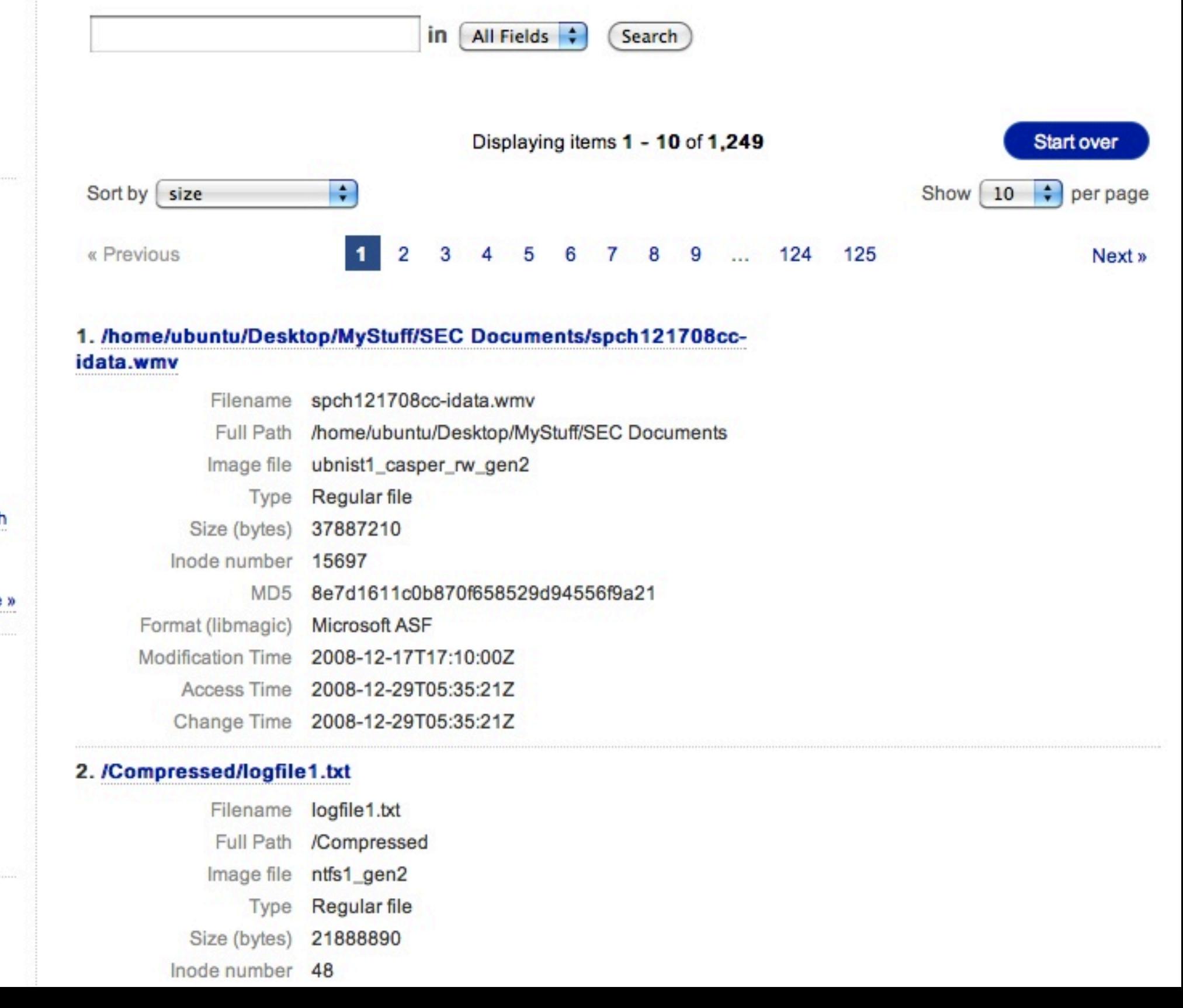

### Current Limitations

- •Use of fiwalk limited to specific types of filesystems
- •Additional software requires additional integration and data normalization
- •DFXML is not (currently) a metadata format common within domains of archives/libraries
- •Extracted metadata maybe harder to repurpose for descriptive purposes based on level of granularity

## Thank You

[mark@matienzo.org](mailto:mark@matienzo.org) [http://matienzo.org/](http://matienzo.org) twitter: @anarchivist